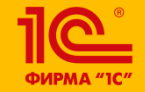

**XXIV международная научно-практическая конференция НОВЫЕ ИНФОРМАЦИОННЫЕ ТЕХНОЛОГИИ В ОБРАЗОВАНИИ** 

**Формирование читательской грамотности в начальной школе с использованием облачной системы «1С:Образование» и библиотеки «1С:Урок»**

### **Шахова Ирина Ивановна, Нечитайло Ирина Николаевна**

Учителя начальных классов

Гимназия № 248, Санкт- Петербург

**30.01.2024 –**

**31.01.2024**

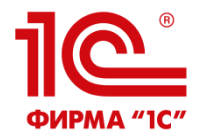

# **Что такое функциональная грамотность?**

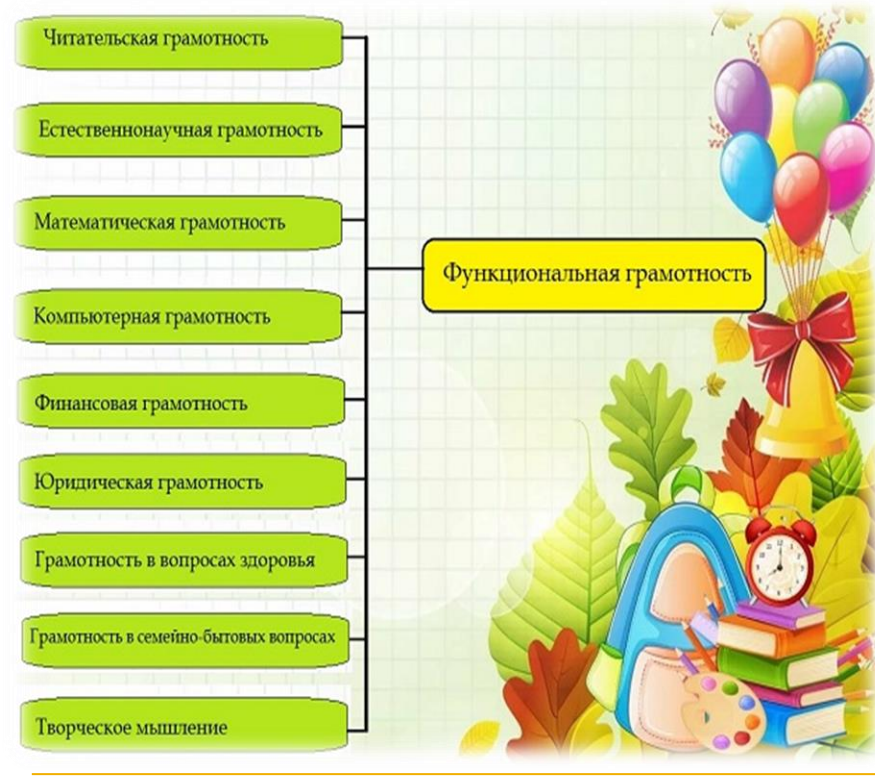

▪ **Функциональная грамотность** – это способность применять приобретённые знания, умения и навыки для решения жизненных задач в различных сферах.

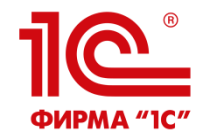

### **Что такое читательская грамотность?**

**Читательская грамотность** — способность человека понимать и использовать письменные тексты, размышлять о них и заниматься чтением для того, чтобы достигать своих целей, расширять свои знания и возможности, участвовать в социальной жизни

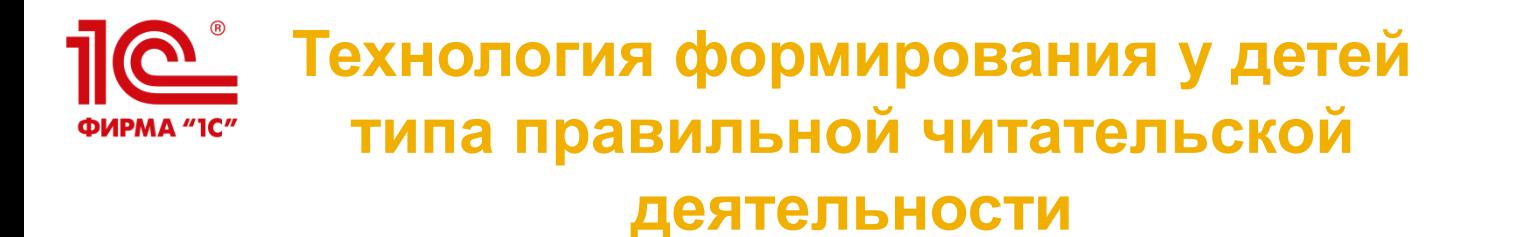

И П. Токмакова

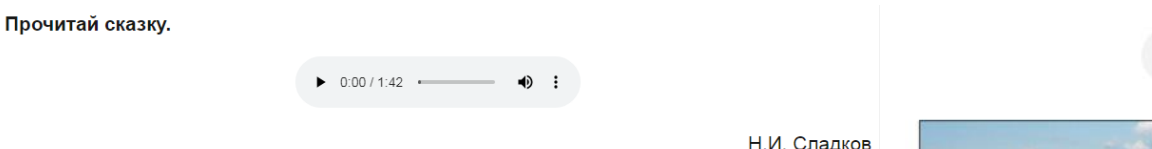

Золотая осень

Всё лето листья подставляли солнцу свои ладошки и шёчки, спинки и животики. И до того налились и пропитались солнцем, что к осени стали как солнышки – багряными и золотыми. Налились, отяжелели и потекли. Зашумел в лесу золотой дождь!

Туман

 $0.09/0.28$ 

Кто-то ночью утащил лес. Был он вечером, а утром исчез. Не осталось ни пенька, ни куста. Только белая кругом пустота. Где же прячется птица и зверь? И куда за грибами теперь?

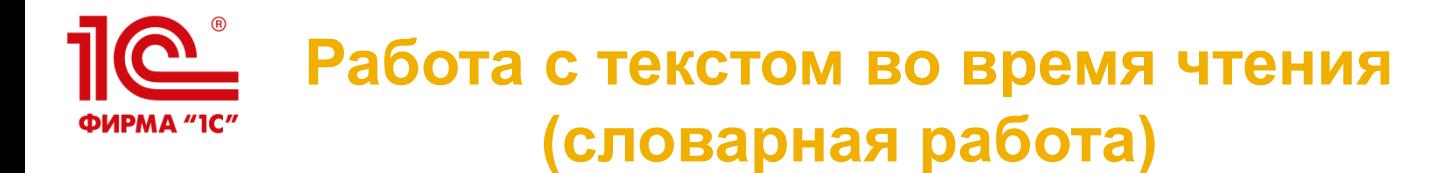

Всё лето листья подставляли солнцу свои ладошки и щёчки, спинки и животики. И до того налились и пропитались солнцем, что к осени стали как солнышки - багряными и золотыми. Налились, отяжелели и потекли. Зашумел в лесу золотой дождь!

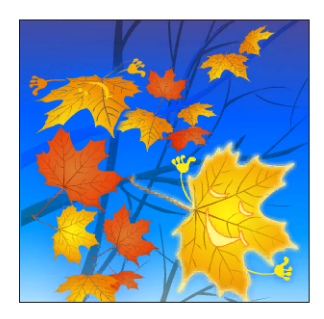

Капля по листу щёлкнет - сорвётся лист. Синицы на ветках завозятся - брызнут листья по сторонам. Ветер вдруг налетит - закружится пёстрый смерч. А уж если тяжёлый косач с лету в ветки вломится - хлынет сверкающий лиственный водопад!

**Н.И.Сладков «Золотая осень» 2 класс Библиотека «1С:Образование»**

**С.К. Артюшенко «Шутка с питоном» 4 класс Библиотека «1С:Образование»**

Вопрос 10. Укажи соответствие между словом в левом столбике и его пояснением в

презрение

несерьёзность

самоуважение

безразличие к окружающему миру

правом, используя текст рассказа.

Показать ответ

самолюбие

пренебрежение

равнодушие

**Пегкомыслие** 

Сбросить

◆ Подтвердить ответ

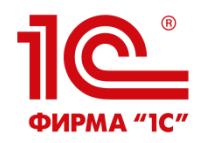

## **Работа с текстом после чтения (выявление впечатлений о прочитанном тексте)**

### Вопрос 1

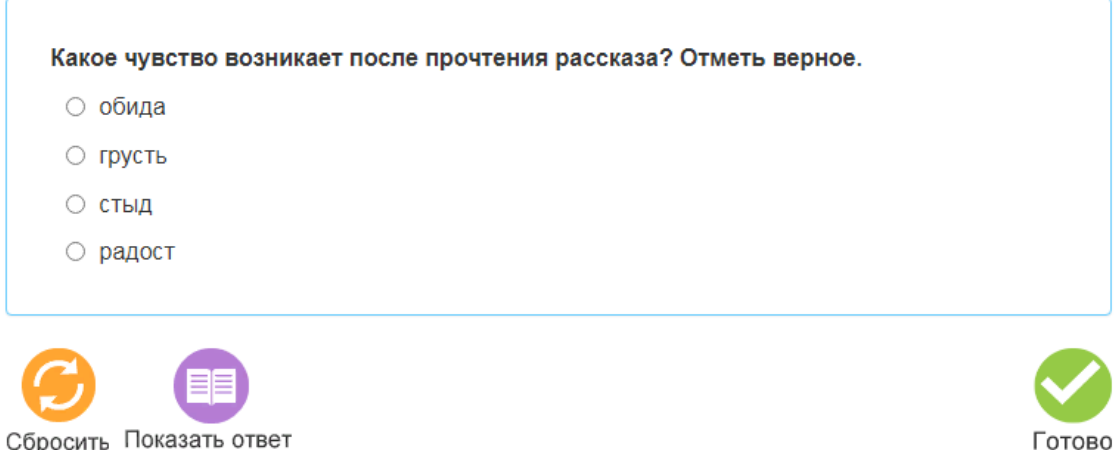

**В.Ю.Драгунский «Друг детства» 3 класс Библиотека «1С:Урок»**

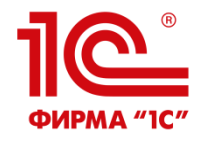

### **Работа с текстом после чтения (работа с заглавием текста)**

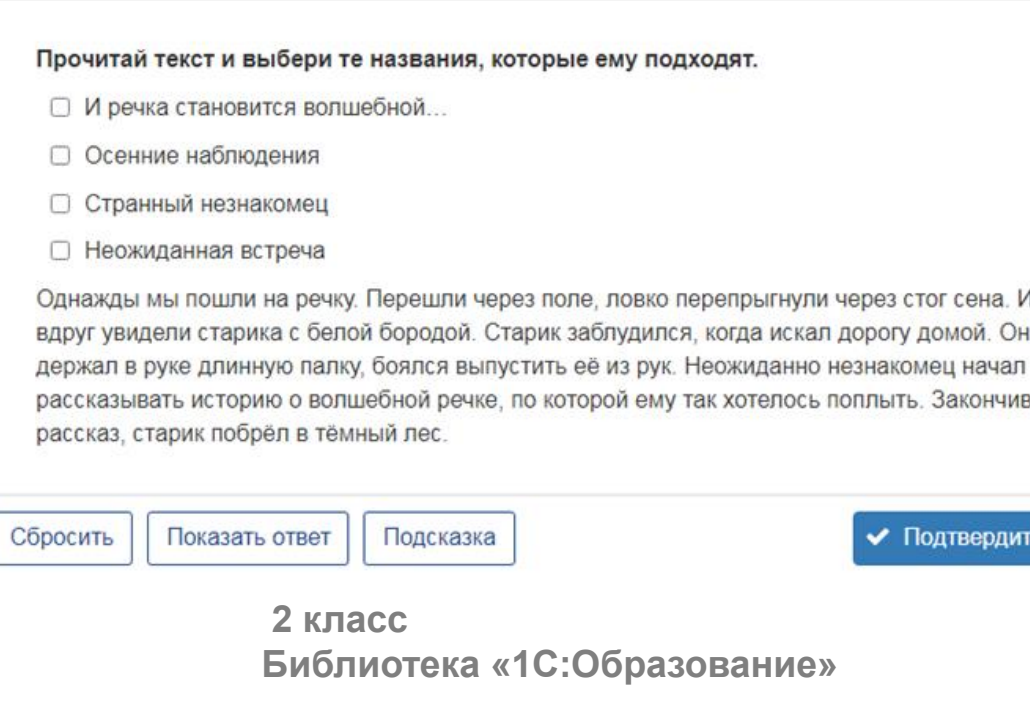

ь ответ

# **Работа с текстом после чтения ПОРИВ (ОПРЕДЕЛЕНИЕ ТЕМЫ И ГЛАВНОЙ МЫСЛИ текста)**

### Какая мысль самая важная в рассказе? Сделай выбор.

- Золотой дождь вызывает много шума.
- Ёлочки стали цветными.
- Природа имеет свои краски и звуки.
- Кругом в лесу одни листья.

Сбросить Показать ответ

**Н.И.Сладков «Золотая осень» 2 класс Библиотека «1С:Образование»**

Вопрос 5. Отметь высказывание, которое соответствует содержанию текста. ○ Фотолюбители пытались растормошить питона. ○ Чтобы расшевелить питона, я бросал в него мелкие прутики. О До самой зимы питон был натуршиком в своём помешении. ○ Малая подвижность питона задевала моё самолюбие. Сбросить ◆ Подтвердить ответ Показать ответ

**С.К. Артюшенко «Шутка с питоном» 4 класс Библиотека «1С:Образование»**

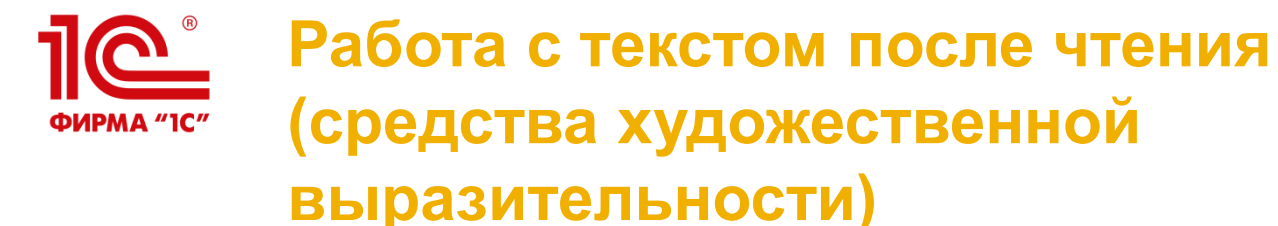

Вопрос 7. Для каждого слова или выражения из левого столбика укажи соответствие в правом столбике.

«чуть тронутая розовым и голубым»

«бабочка полыхнула огоньком»

«...и - громадная. С мою ладонь»

«песчаная бедная земля»

«как огонёк на ветру»

«крошево сморённых жарой ольховых листьев»

«замигала, как погасающий огонёк, бабочка»

сравнение

**метафора** 

эпитет

«погасла»

«мир чудесной бабочки»

«заманила на реку»

«бабочка была невиданная»

«она была как морозное утро»

В.А. Бахревский «Бабочка» 4 класс Библиотека «1С:Урок»

30 января - 31 января 2024 года

**XXIV международная научно-практическая конференция** НОВЫЕ ИНФОРМАЦИОННЫЕ ТЕХНОЛОГИИ В ОБРАЗОВАНИИ

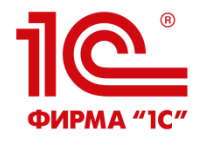

## **Работа с текстом после чтения (беседа о биографии писателя)**

#### О Г.Х. Андерсене

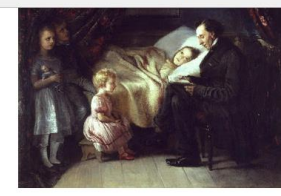

Элизабет Джерихау-Бауманн, Андерсен читает сказку «Ангел» дочери художницы, 1862 г. Картина находится в Дании.

Художница описывает обстоятельства того, как была написана эта картина

«... Милый высокий сказочник, сидящий рядом с кроватью больной дочки, положил ногу на ногу, и остальные дети потихоньку подошли поближе. София, в красных башмачках и с большими голубыми глазами, села рядом с ним, другие наполовину спрятались в занавеске рядом с кроватью

Глаза поэта нашли сияющее, преображенное лицо милой больной Луизы, и он начал читать сказку об Ангеле, который сопровождал больного ребенка обратно к его последнему дому.

Андерсен, на самом деле, достаточно много страдал, позируя для этой картины.

#### O.B.B. Habokone

Бабочки увлекли Владимира Набокова с детства, и он остался им верен до последних дней. А началось всё более 100 лет назал, под Петербургом в имении Выра, где в шестипетнем возрасте Владимир поймал свою первую бабочку. Этот день станет для него таким же знаменательным, как и день восемь лет спустя, когда он написал свой первый стих. В В Набоков всегда очень ценил возможность всерьез заняться энтомологией и пополнять коллекцию своими собственными экземплярами бабочек. Владимиру Набокову удалось открыть 20 новых видов бабочек. Эта набоковская деятельность приносила постоянный заработок, а также давала возможность заниматься любимым занятием. Это помогло Владимиру Набокову пережить кризис, связанный с потерей читателей, а позже и перехода на английский язык.

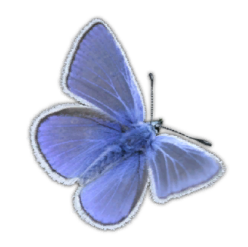

### **4 класс Библиотека «1С:Урок»**

**XXIV международная научно-практическая конференция НОВЫЕ ИНФОРМАЦИОННЫЕ ТЕХНОЛОГИИ В ОБРАЗОВАНИИ 10**

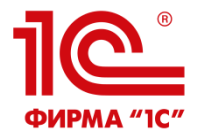

## **Работа с текстом после чтения (творческие задания)**

Вопрос 6. Установи события сказки, изображённые на иллюстрациях, в верной последовательности.

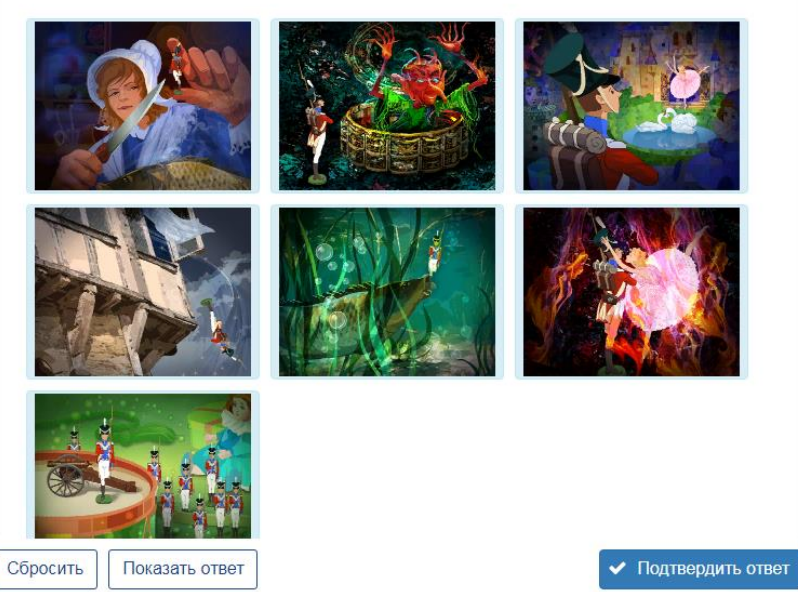

**Г.Х.Андерсен «Стойкий оловянный солдатик» 4 класс Библиотека «1С:Образование»**

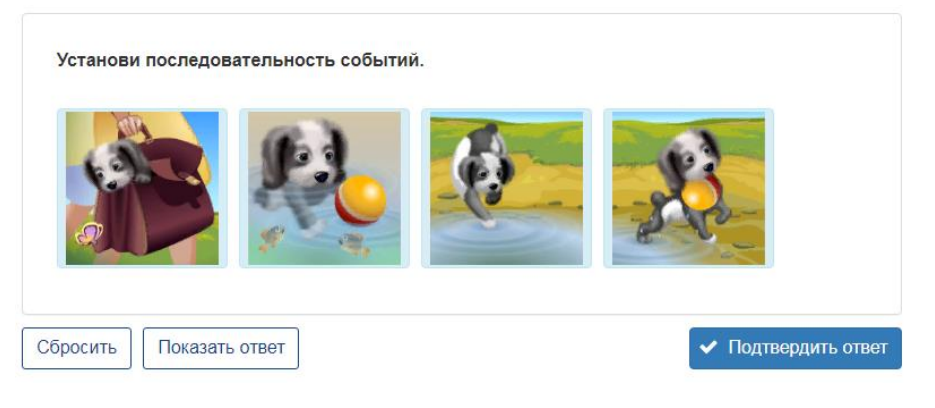

**Е.И.Чарушин «Как Томка научился плавать» 2 класс Библиотека «1С:Урок»**

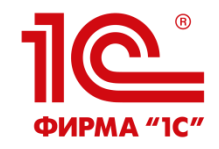

# СПАСИБО ЗА ВНИМАНИЕ!